### Синий раунд

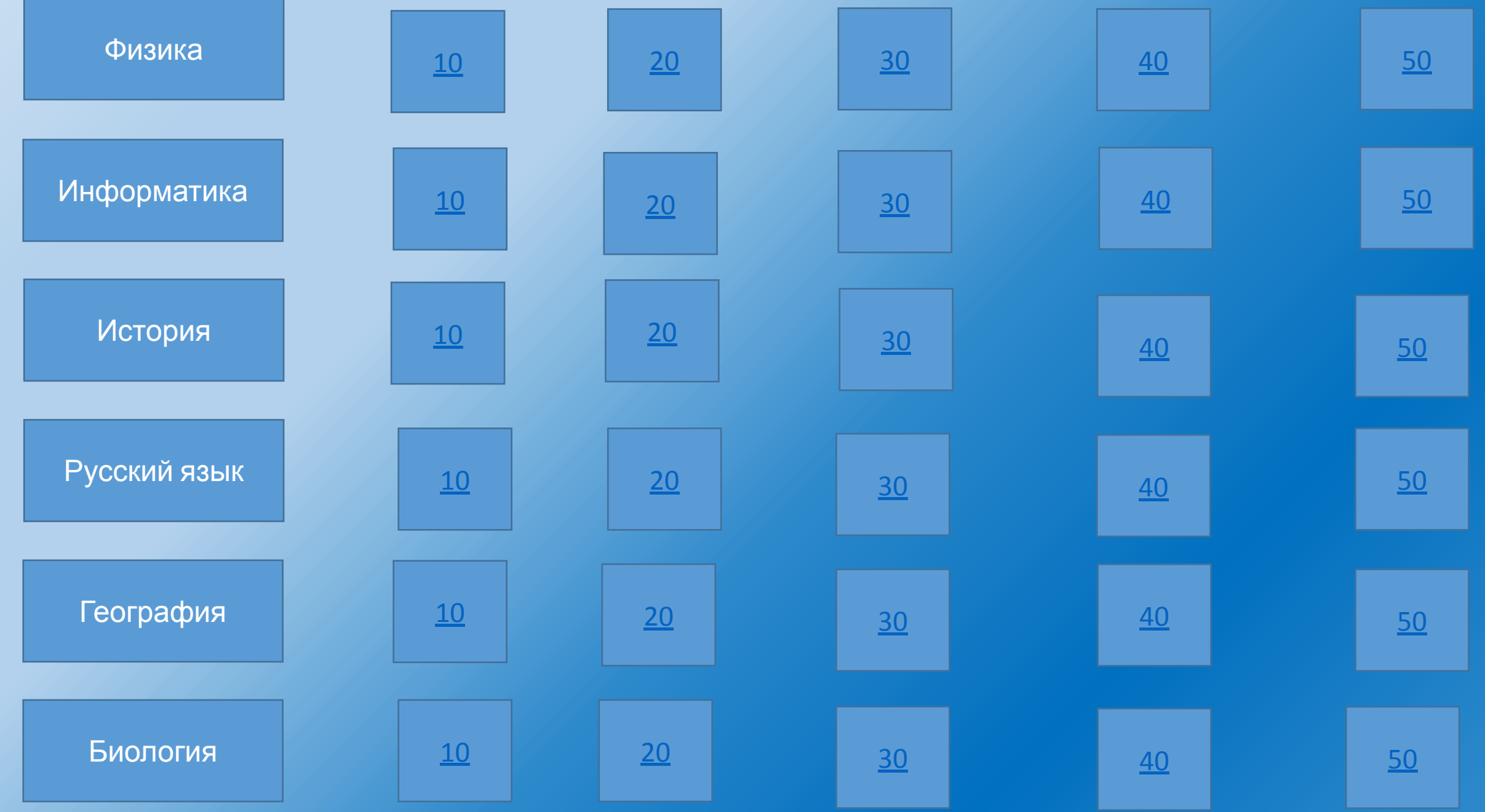

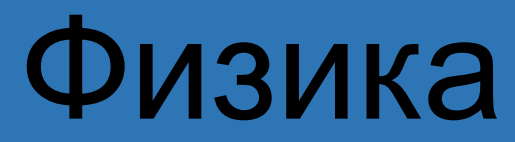

ВǿȀȁǿȂ Что называется, деформацией?

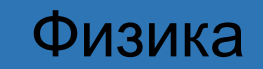

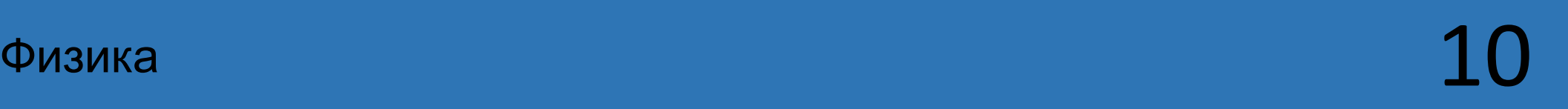

## Оȃвеȃ *изменение объема и формы тела* 2000

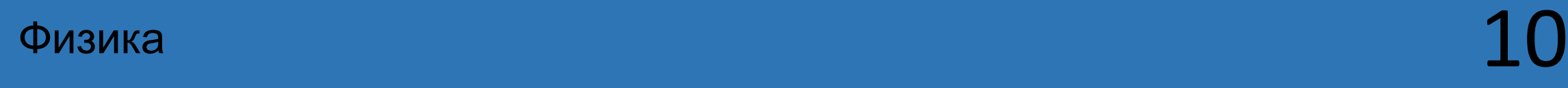

#### **КОТ В МЕШКЕ**

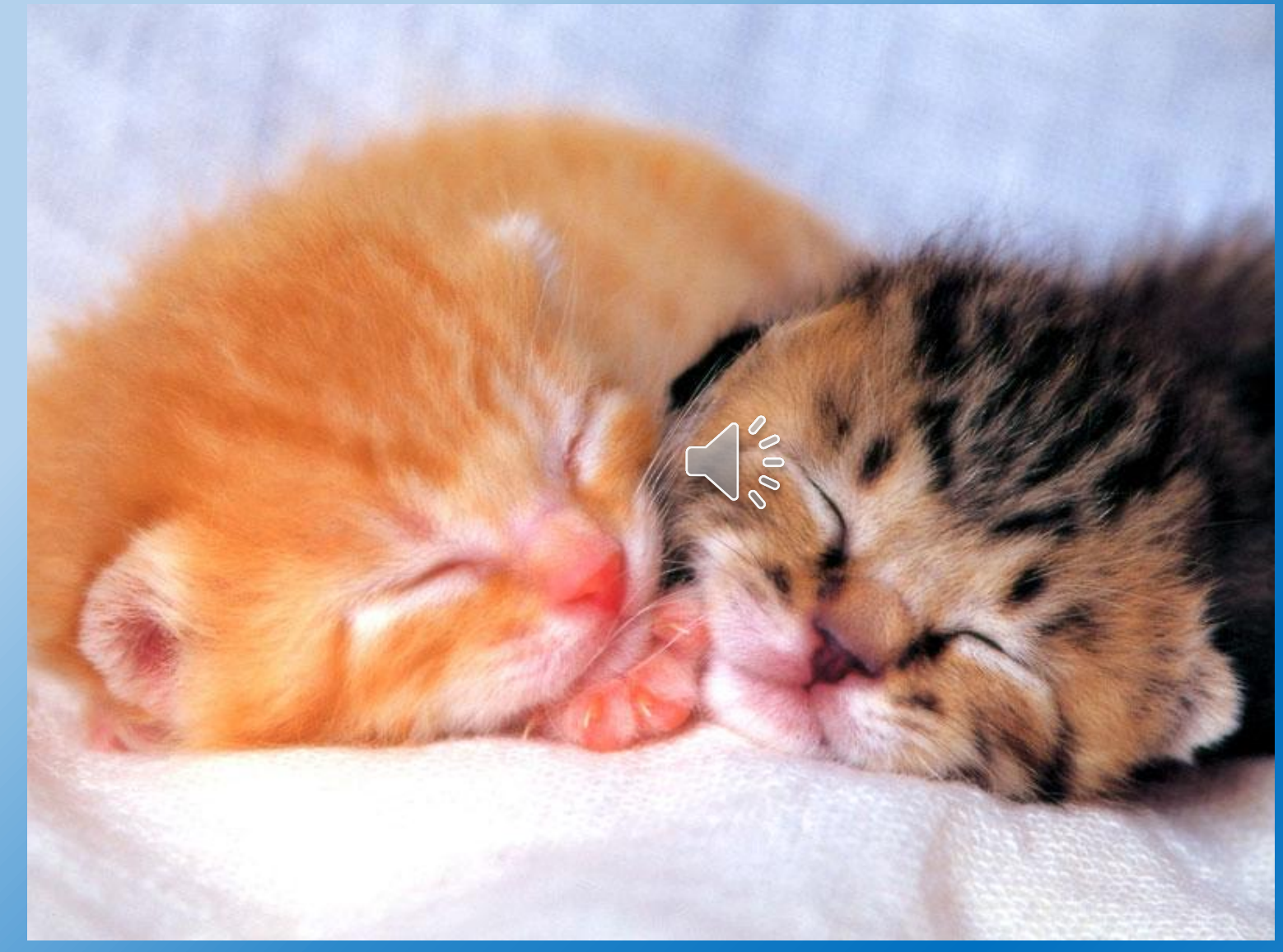

ВǿȀȁǿȂ

Почему кошка, из какого бы положения ни начинала падать, всегда приземляется на лапы?  $\sqrt{\frac{6}{9}}$ 

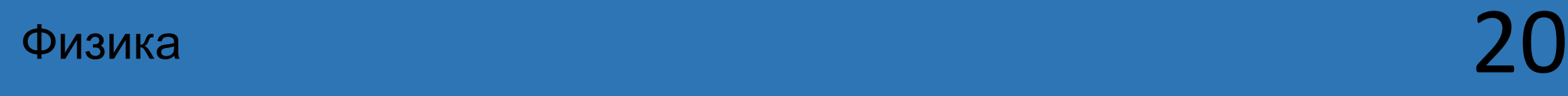

## Оȃвеȃ *своим хвостом кошка создаёт вращательный момент*

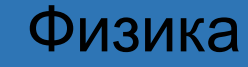

## ВǿȀȁǿȂ При какой коже: сухой или потной, электрический ток быстрее поражает органы?

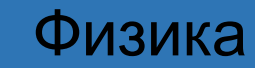

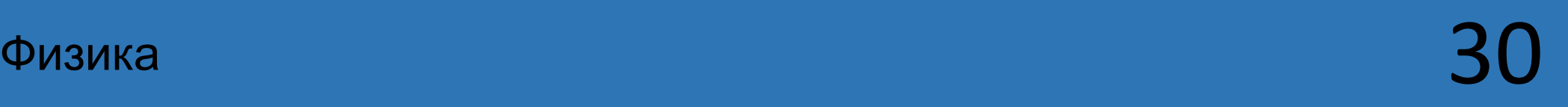

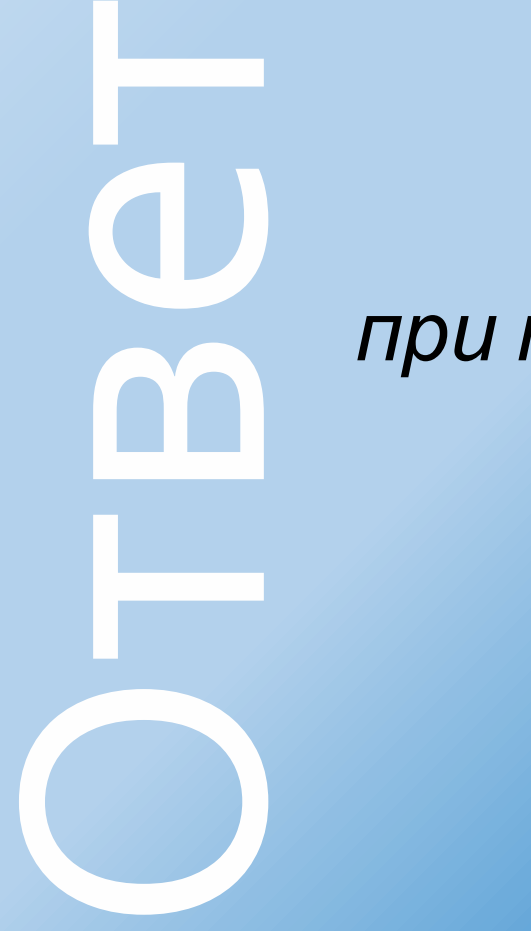

#### *при потной*

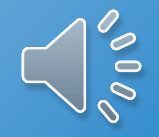

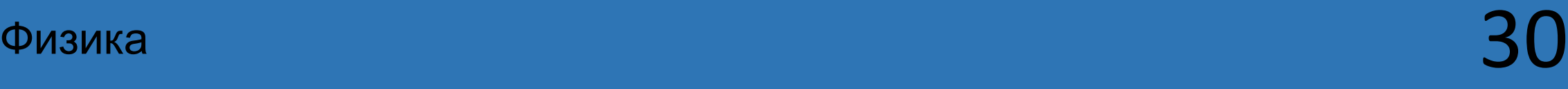

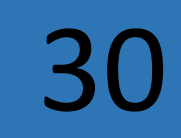

## ВǿȀȁǿȂ Почему, с физической точки зрения, косить траву легче при росе?

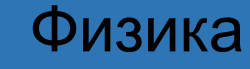

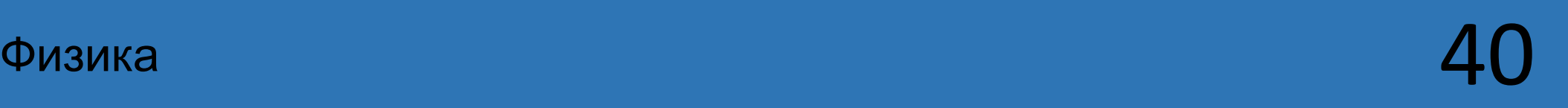

*Роса увеличивает массу стебля, поэтому при ударе косой он в меньшей степени деформируется (изгибается) и его легче срезать. Кроме того, роса играет роль смазки, облегчающей движение косы.*

ВǿȀȁǿȂ

Согласно исследованиям ученых в раннем возрасте человеческое ухо, как правило, способно хорошо воспринимать значительную часть звуков высокой частоты. С возрастом эта способность ухудшается. Это явление иногда используют полицейские некоторых европейских странах для наведения порядка. Каким образом они это делают?

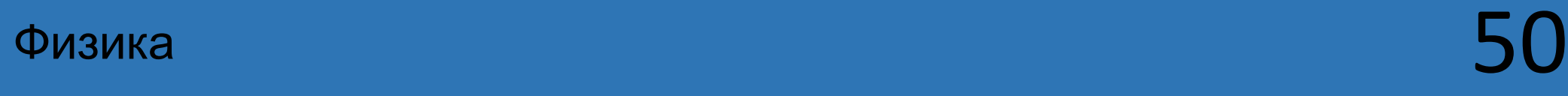

Звуковое ор<br>звуковых и<br>Представи<br>(Дальнодей<br>находящие<br>появляется<br>расстоянии<br>внутренних<br>внутренних<br>паники в во *Звуковое оружие. Принцип его действия основан на излучении звуковых и инфразвуковых волн определенных частот. Представителем такого вида оружия можно считать LRAD (Дальнодействующее Акустическое Устройство). Люди, находящиеся недалеко от данной пушки, теряют самообладание, появляется страх, головокружение, тошнота. На близком же расстоянии — психическое расстройство, разрушение внутренних органов. Используются для разгона толпы, вызова паники в воинских подразделениях, защиты объектов от посторонних.*

Информатика

## ВǿȀȁǿȂ Устройство связи со всемирной паутиной

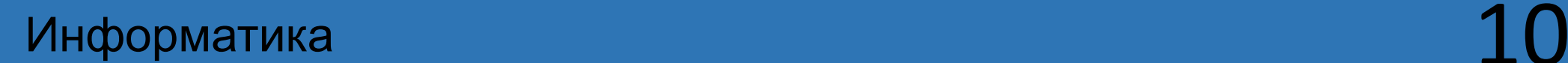

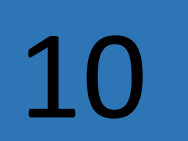

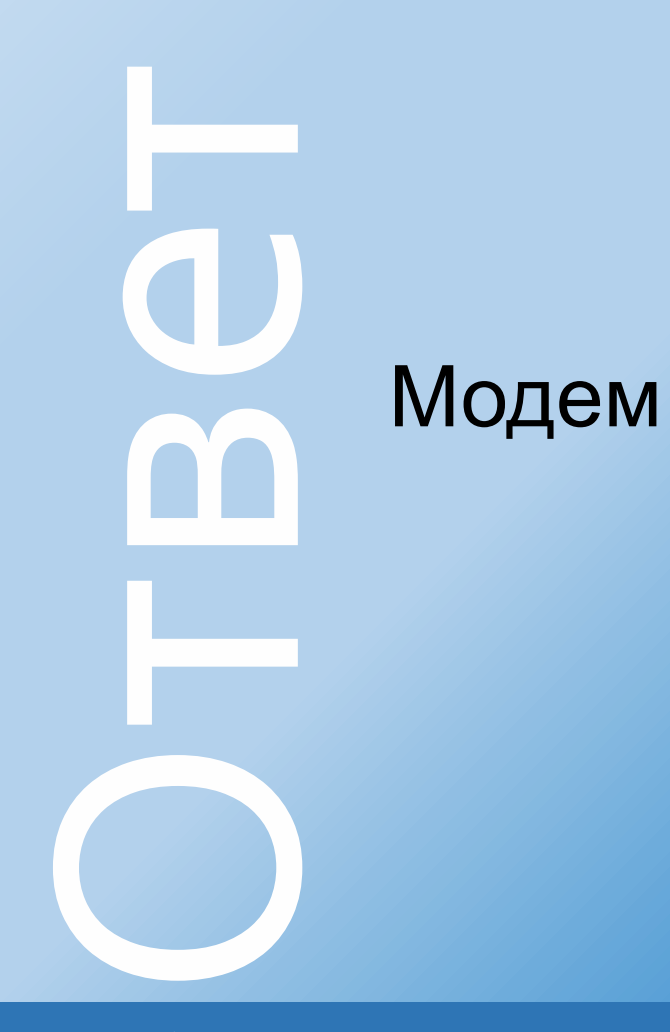

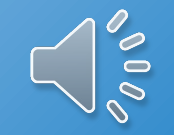

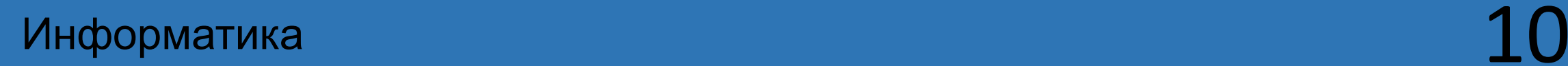

### ВǿȀȁǿȂ Клавиша, позволяющая печатать только заглавные буквы  $\sqrt{\frac{2}{\circ}}$

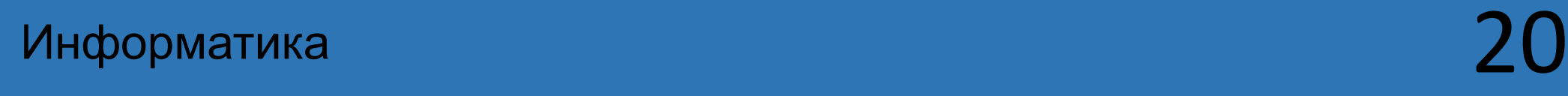

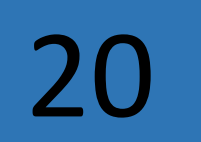

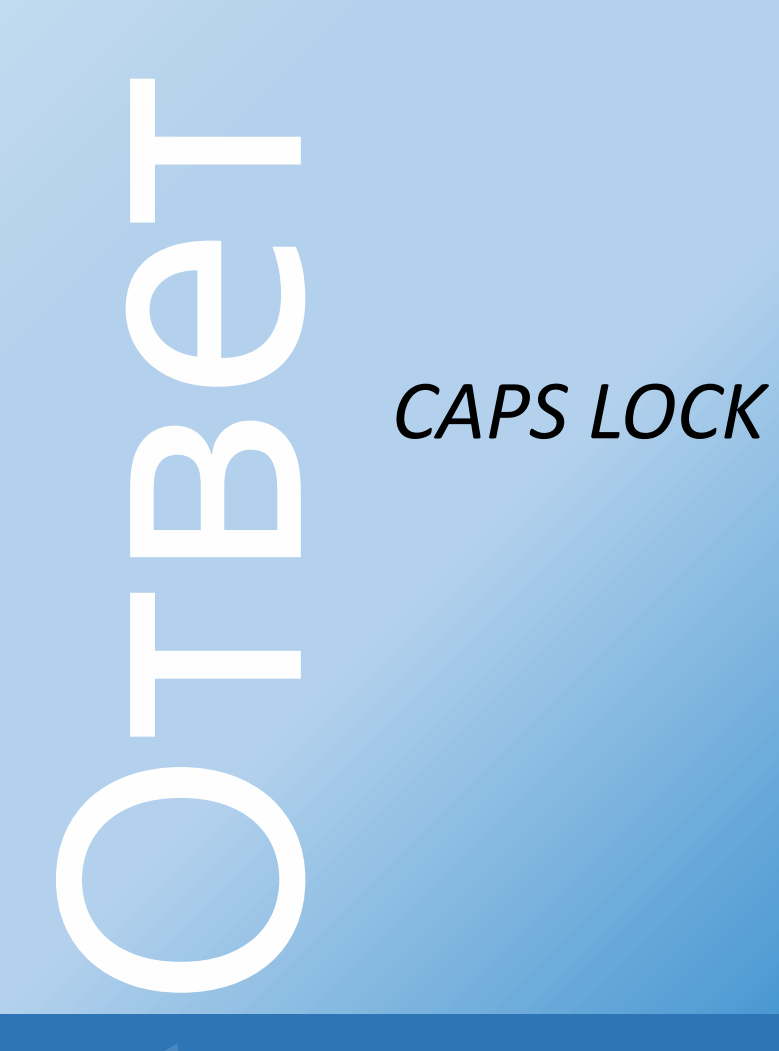

 $\bigcap_{\mathcal{O}}\mathcal{O}$ 

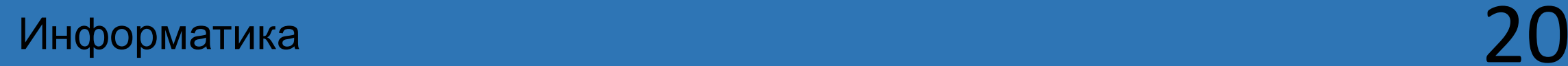

### ВǿȀȁǿȂ Маленький, но вместительный носитель информации  $\bigwedge_{\scriptscriptstyle\gamma\sigma\sigma}^{\scriptscriptstyle\gamma\sigma}$

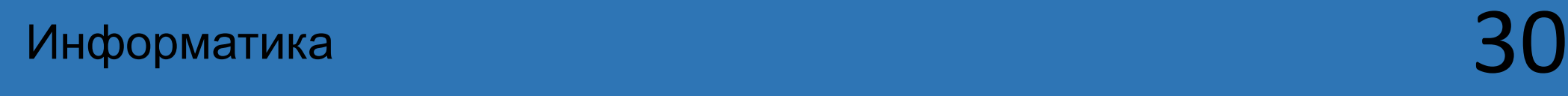

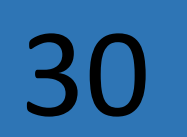

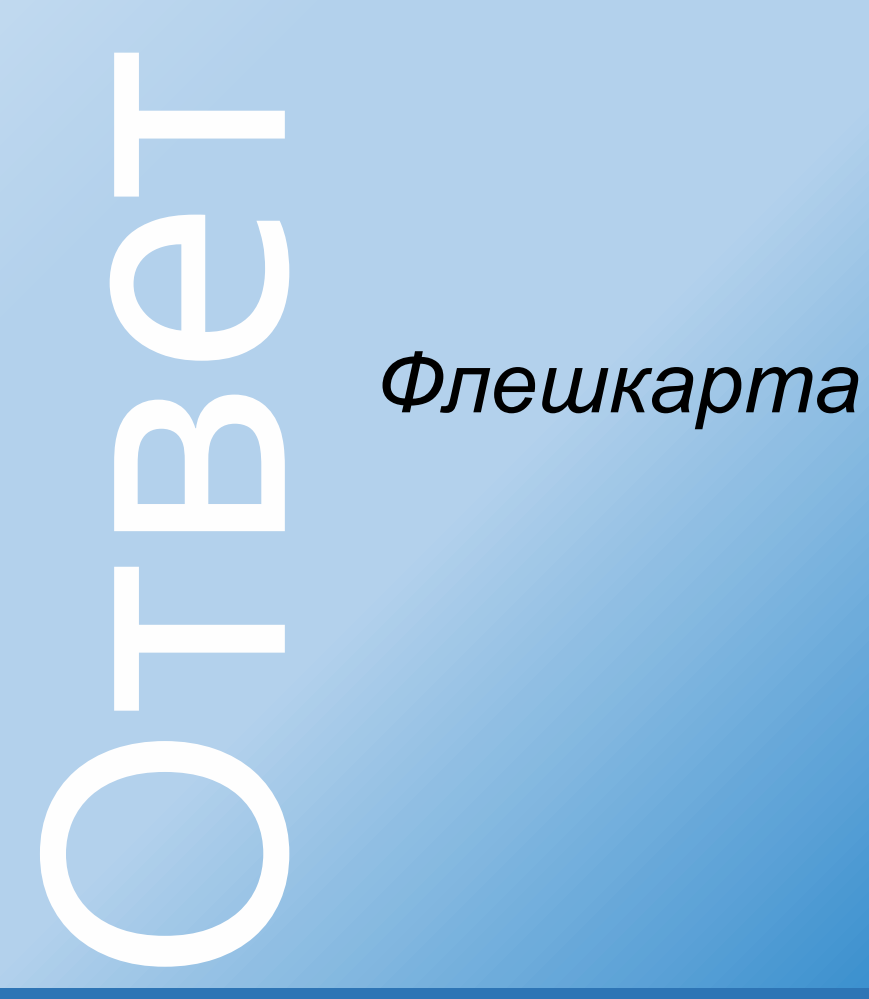

 $\bigcap_{\infty}^{\infty}$ 

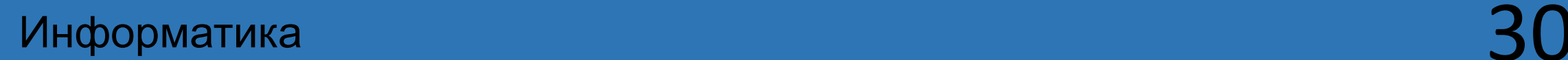

## ВǿȀȁǿȂ Аналог печатной машинки в компьютере  $\bigcap_{\infty}^{\infty}$

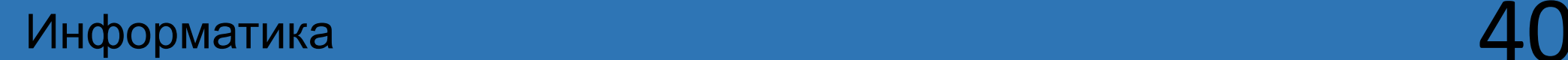

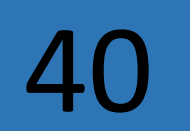

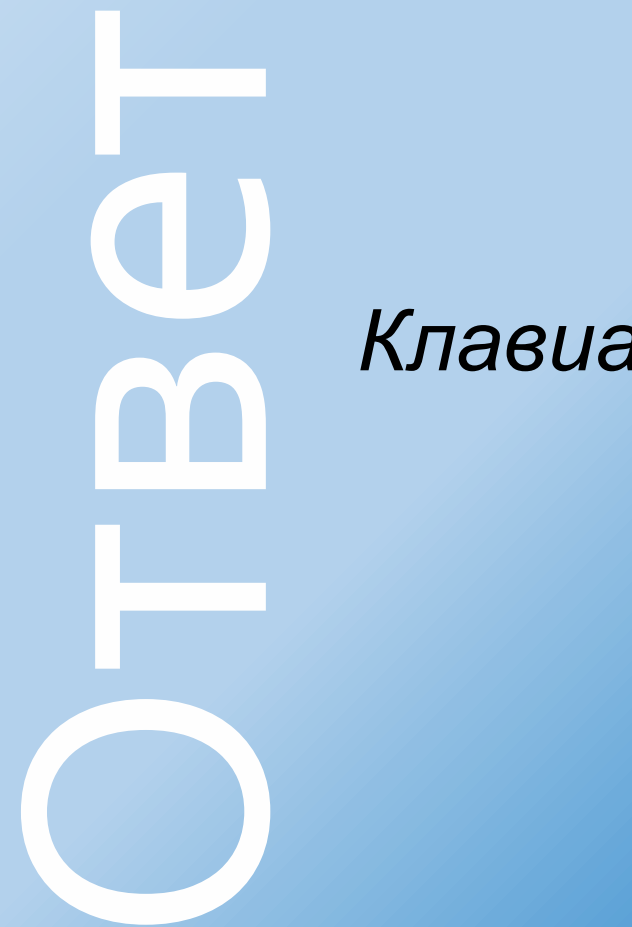

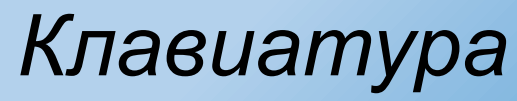

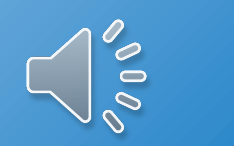

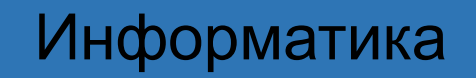

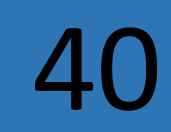

### **КОТ В МЕШКЕ**

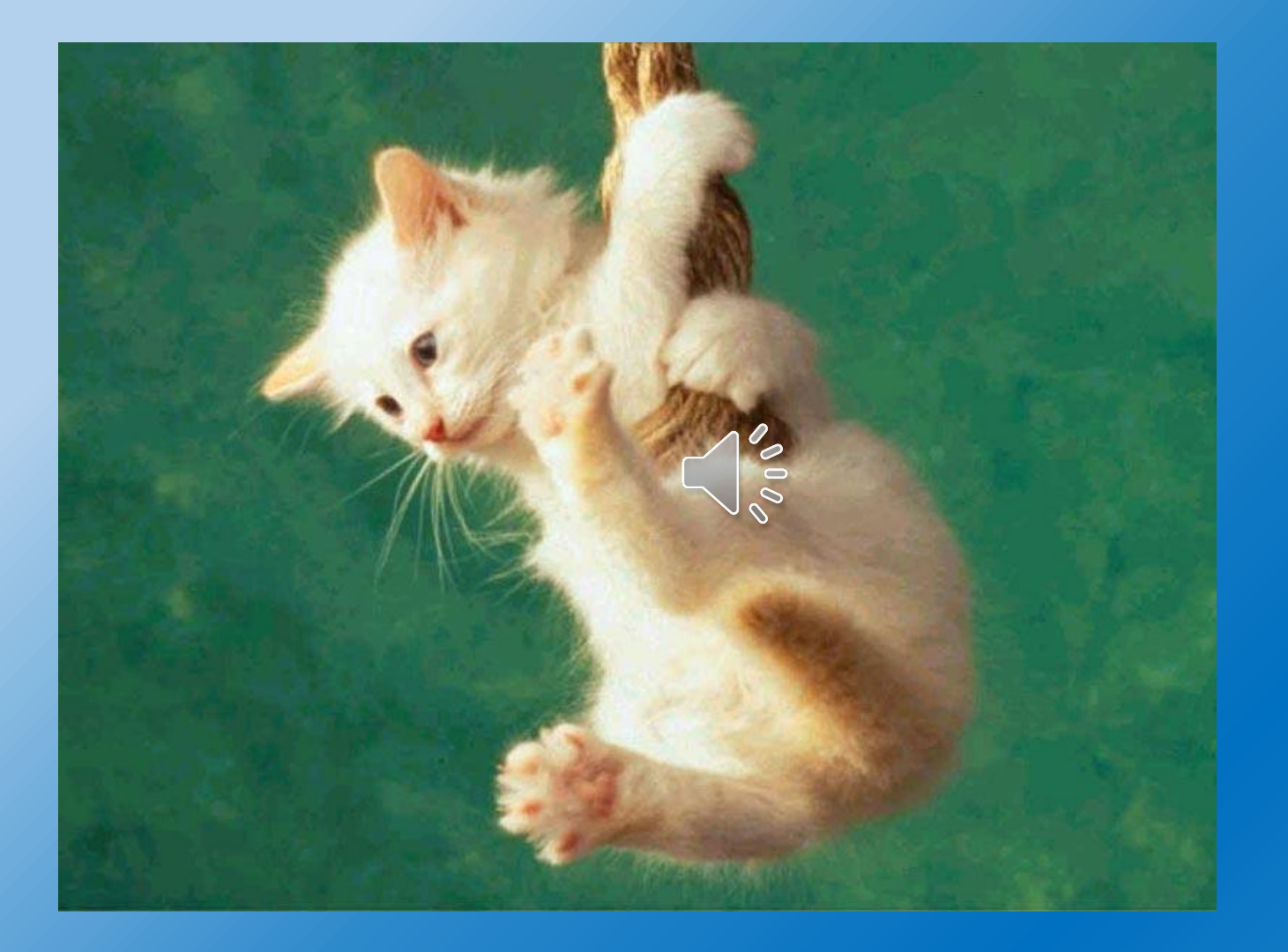

### ВǿȀȁǿȂ Временное хранилище информации в компьютере  $\bigwedge_{\scriptscriptstyle\odot\circ}^{\scriptscriptstyle\circ\circ}$

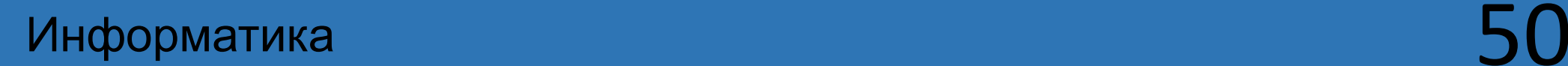

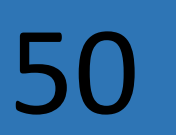

# Оȃвеȃ *оперативная память*

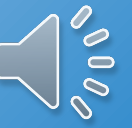

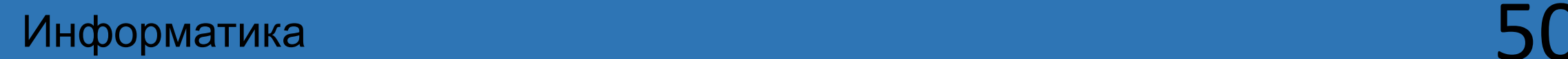

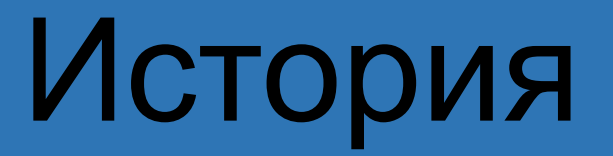

ВǿȀȁǿȂ Главным предметом меблировки был он, который служил одновременно и лавкой, и постелью и хранилищем для различных вещей. Для прочности обивали его железными пелосами, украшали резьбой, рисунками и кованными металлическими узорами.

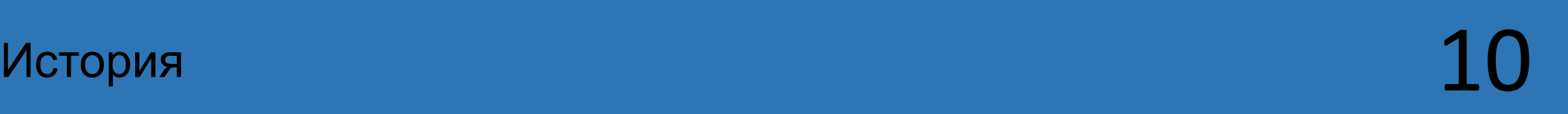

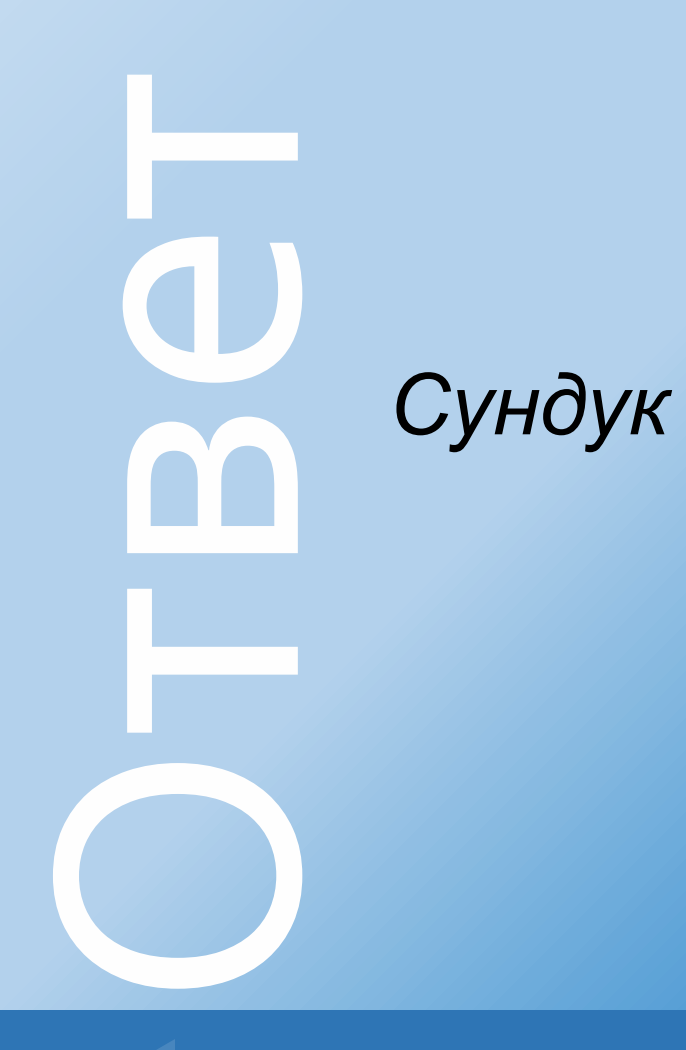

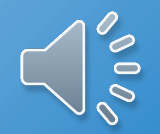

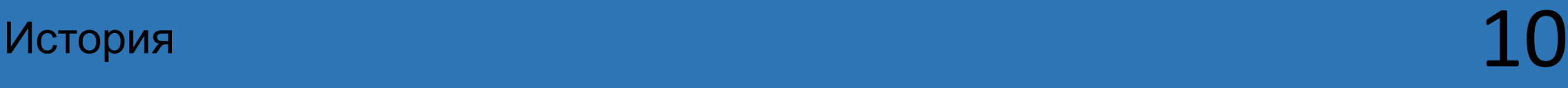

ВǿȀȁǿȂ Простые люди не знали такой роскоши как кареты и ездили зимой на санях, а летом на подводах и …  $\sqrt{\frac{2}{3}}$ 

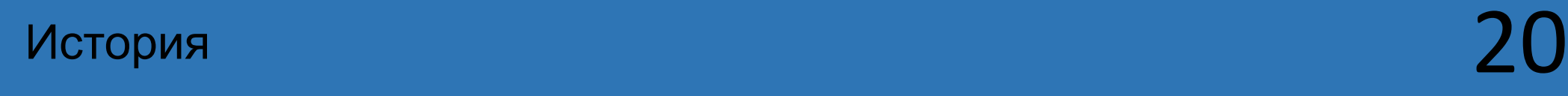

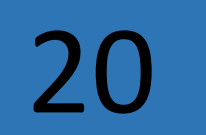

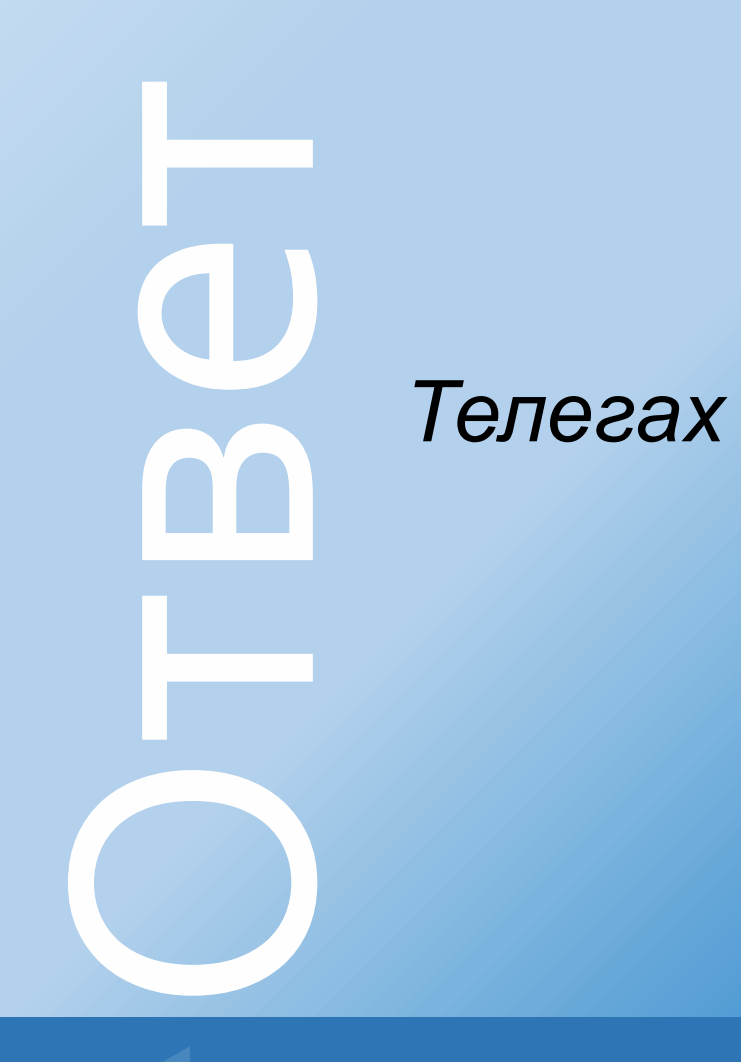

 $\bigcap_{\infty}^{\infty}$ 

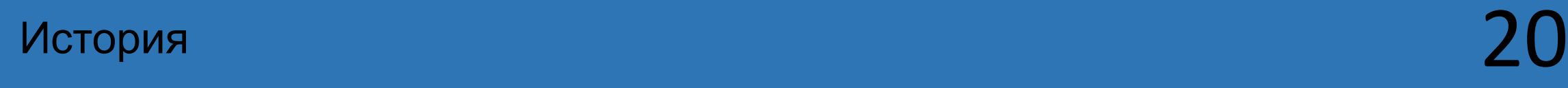

ВǿȀȁǿȂ Назовите историческое событие и дату **-** Ну ж был денек. Сквозь дым летучий Французы двинулись как тучи И все на наш редут. Уланы с пестрыми значками. Драгуны с конскими хвостами. Все промелькнули перед нами. Все побывали тут.

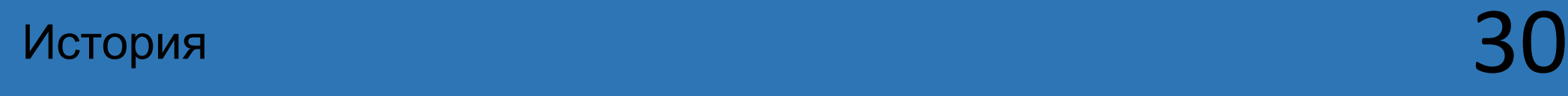

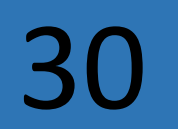

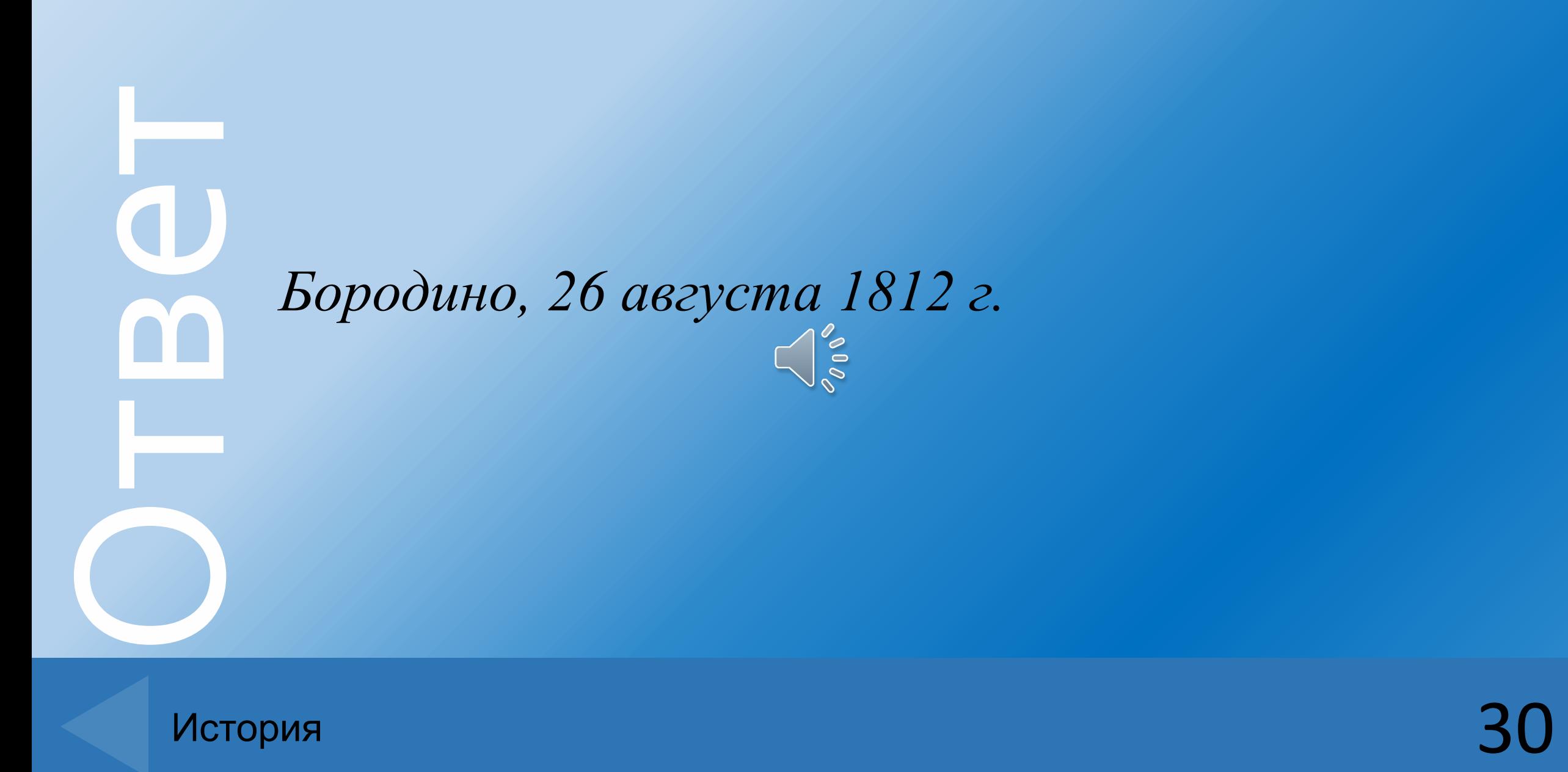

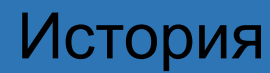

#### **ВОПРОС-АУКЦИОН**

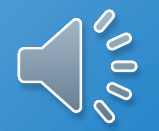

## ВǿȀȁǿȂ Как прозвали изображенного на московском гербе Святого Георгия, убивающего змея?

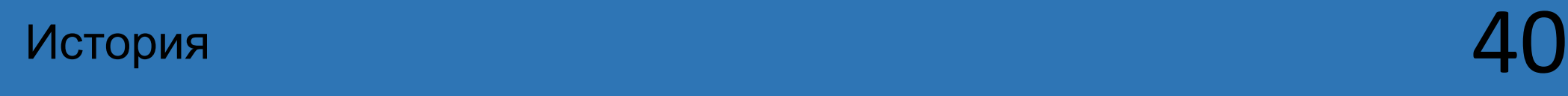

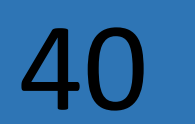

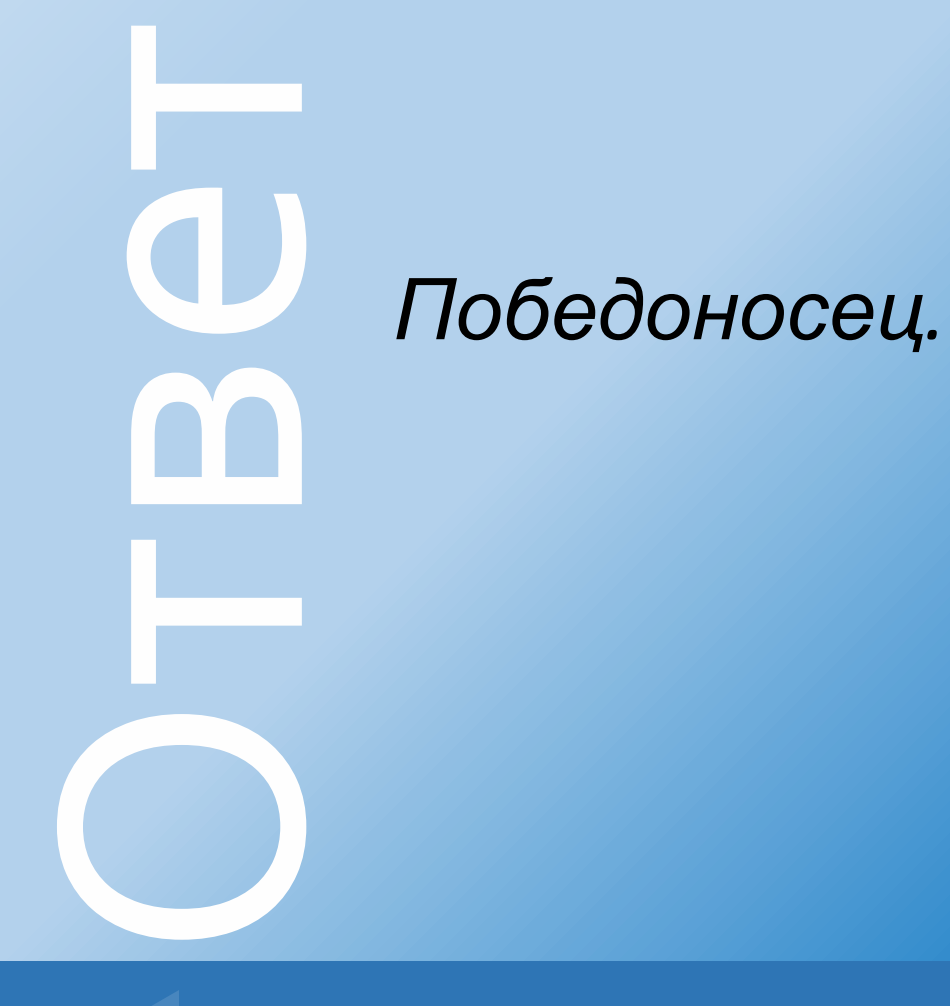

 $\sqrt{\frac{2}{\circ}}$ 

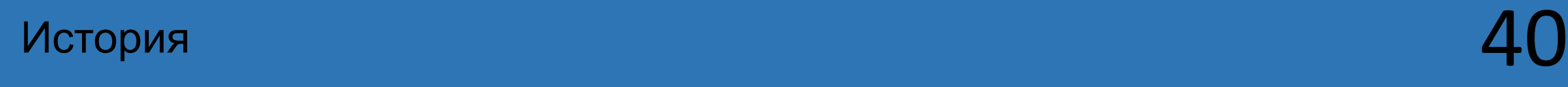

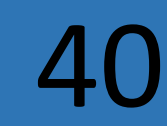
#### ВǿȀȁǿȂ Крестьянская повинность**,**  предусматривающая работу в имении 2000 помещика.

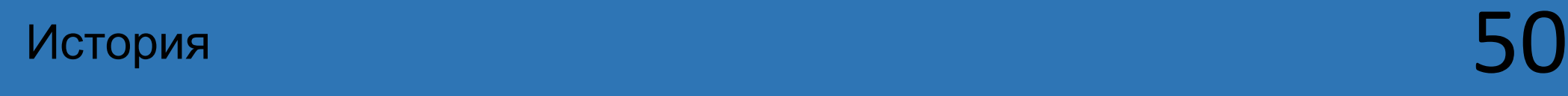

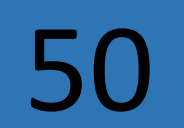

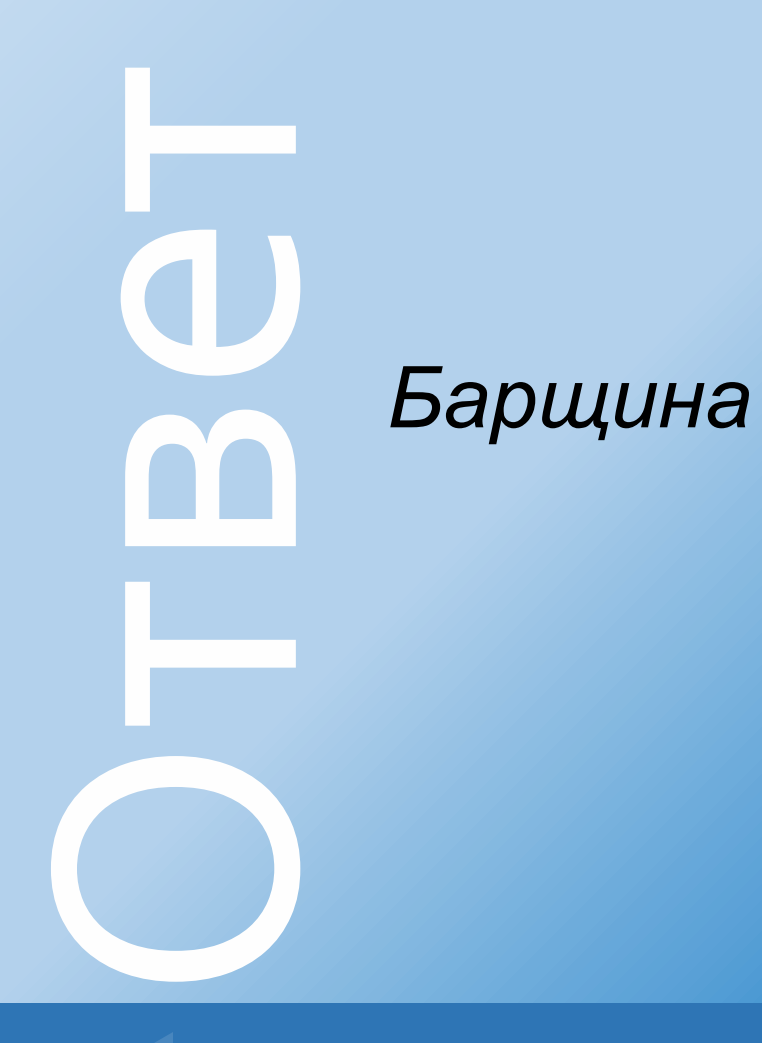

 $\bigcap_{\mathcal{O}}\mathcal{O}$ 

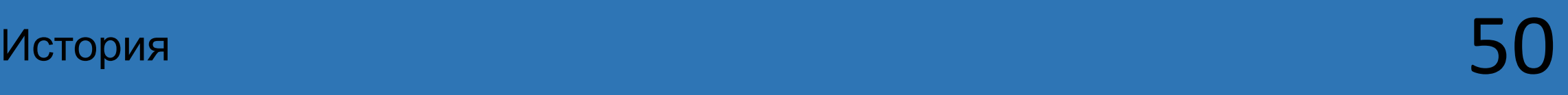

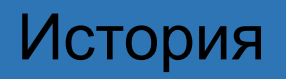

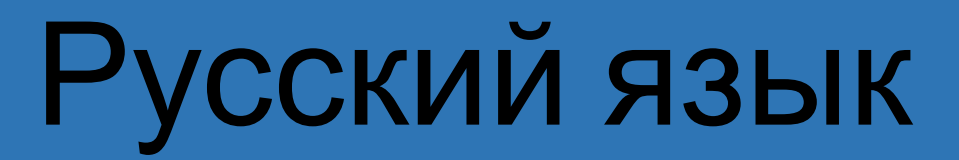

## ВǿȀȁǿȂ *Являются ли слова ЦИРК и ЦИРКУЛЬ родственными*

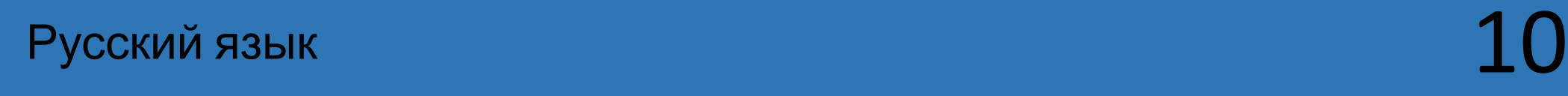

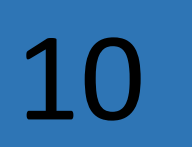

**О Зне**<br>ПОР ПОР<br>Обрана<br>Дос

*Значение каждого из этих слов связано с понятием круга. Они имеют общий корень, образованный от латинского «циркус», что значит «круг». Поэтому они являются родственными.*

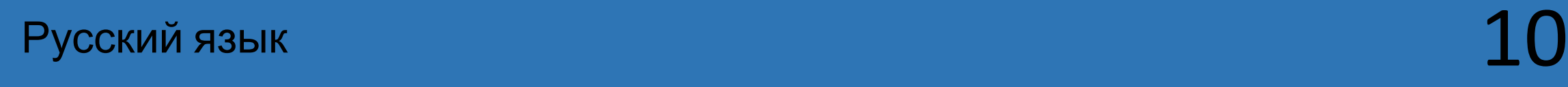

## ВǿȀȁǿȂ Какая буква неофициально появилась в русском алфавите с приходом Интернета?  $\sqrt{\frac{8}{5}}$

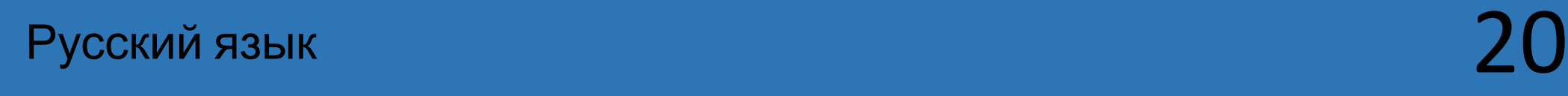

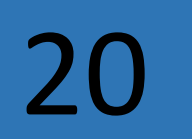

О Бук<br>pek<br>mek<br>cc *Буква @, которая часто используется в рекламе для обозначения звука «а» в некоторых словах: «соб@ка» вместо «собака».*

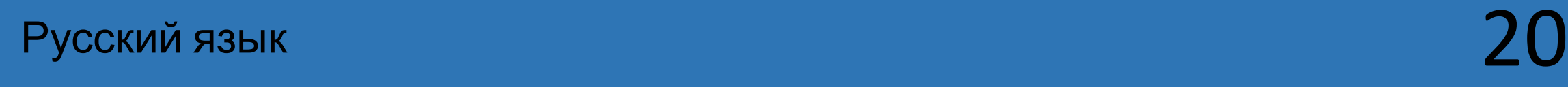

## ВǿȀȁǿȂ Чем отличается брОня от бронИ?  $\sqrt{\frac{2}{\circ}}$

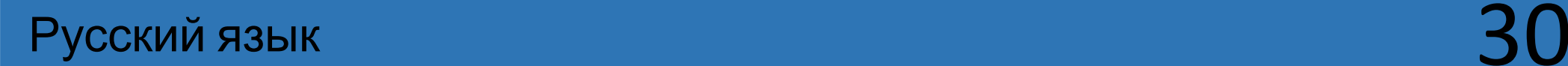

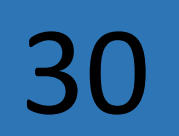

О Бро<br>НОМ СУЩ<br>При Бро<br>При Бро<br>При *Броня – закрепление за кем – либо билета, номера в гостинице, от этого существительного образуется прилагательное бронировать. Броня – защитная облицовка, образует прилагательное бронированный*

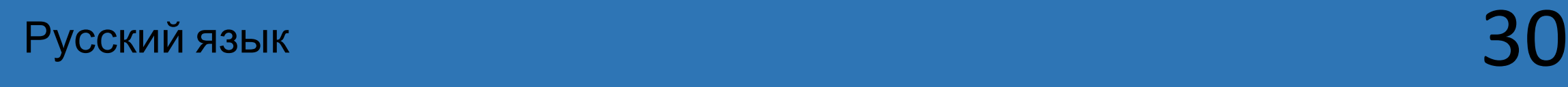

## ВǿȀȁǿȂ Замените одним словом: Говорить тихо, неразборчиво; Идти, делая частые, мелкие шажки.

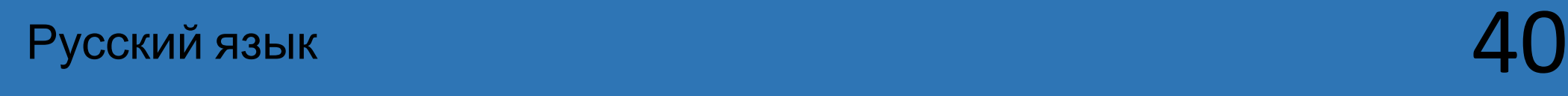

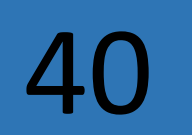

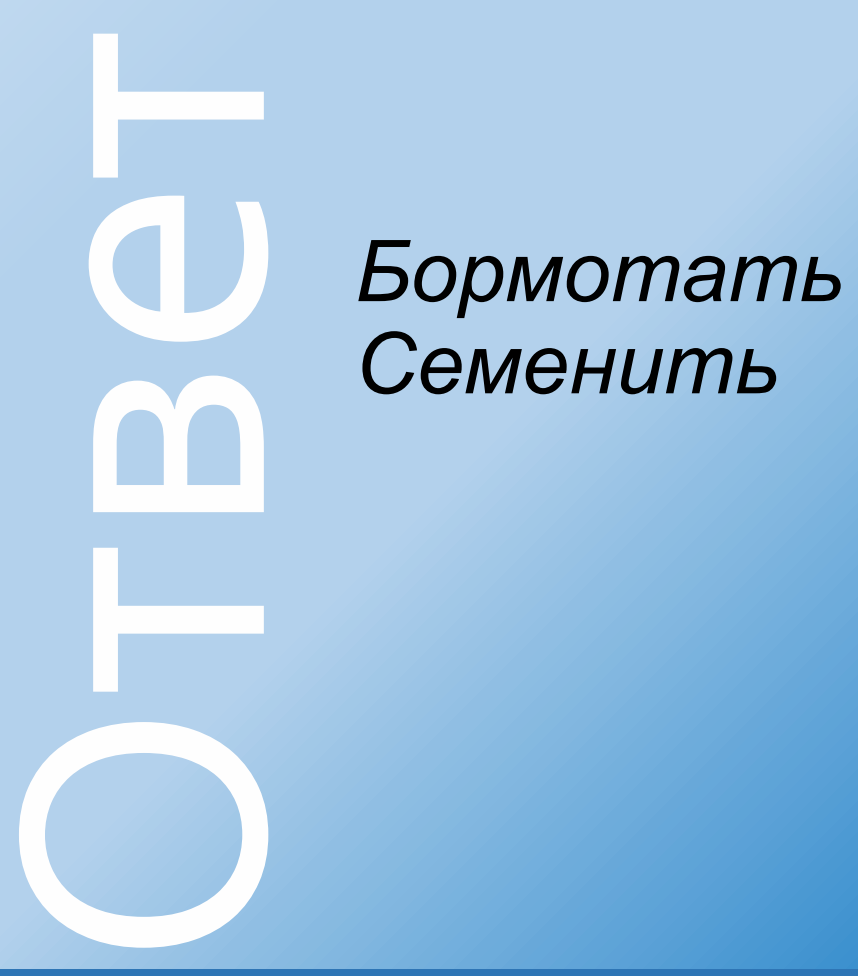

 $\bigcap_{\infty}^{\infty}$ 

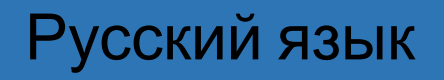

## ВǿȀȁǿȂ Какая русская пословица следующим образом переведена на иностранный язык: «Недостаток ума компенсируй ходьбой»?

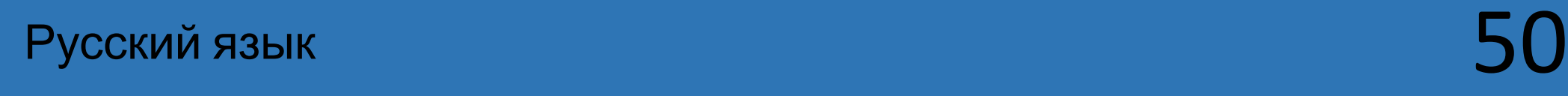

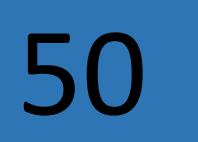

# Оȃвеȃ *Дурная голова ногам покоя не даёт*

 $\bigcap_{\infty}^{\infty}$ 

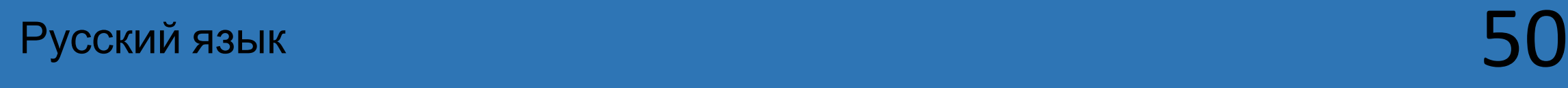

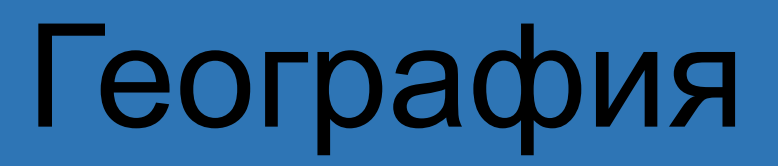

## ВǿȀȁǿȂ Самое глубокое озеро России  $\sqrt{\frac{2}{2}}$

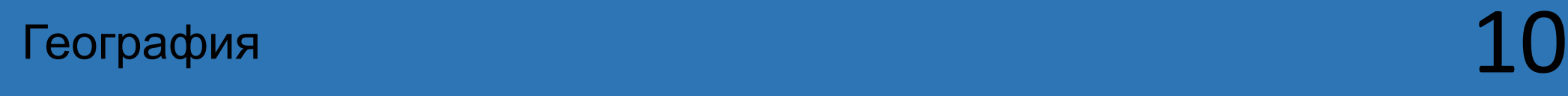

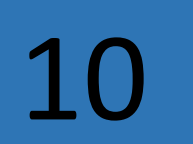

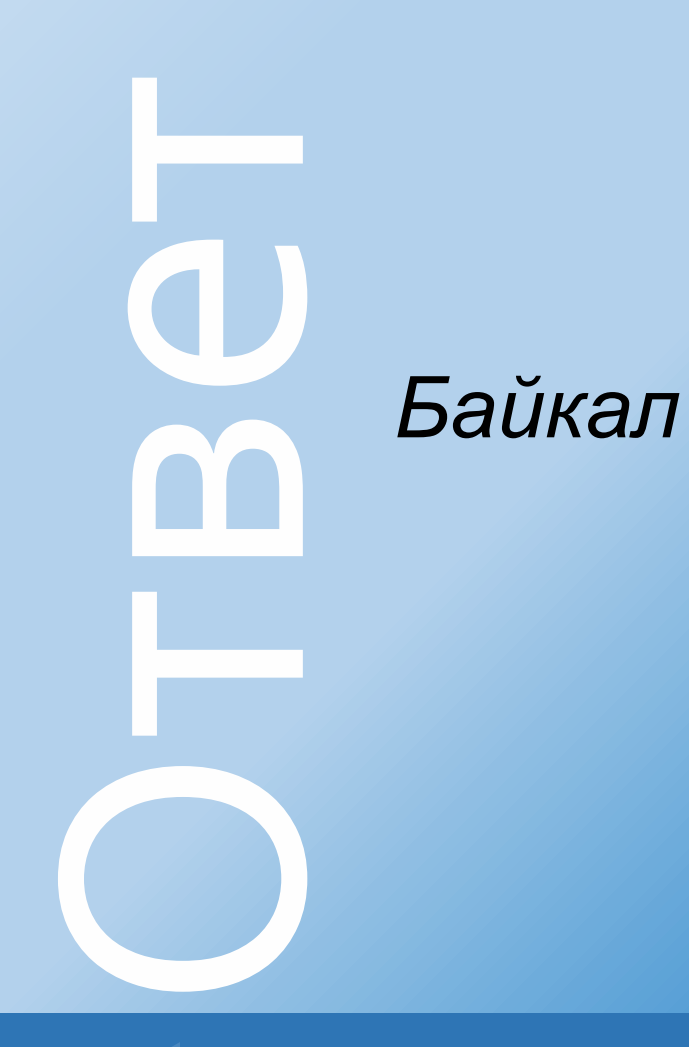

 $\bigcap_{\infty}^{\infty}$ 

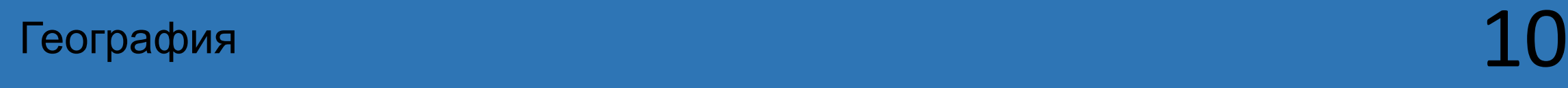

#### **ВОПРОС-АУКЦИОН**

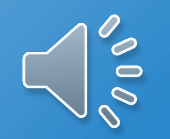

## ВǿȀȁǿȂ Самый большой остров России  $\bigcap_{\infty}^{\infty}$

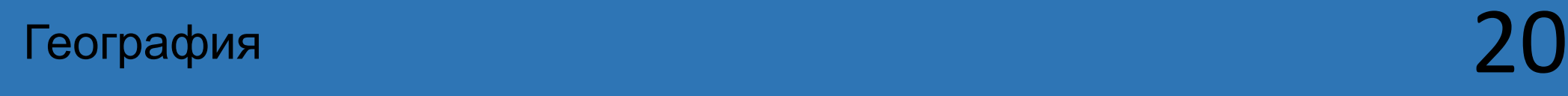

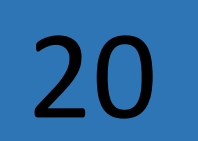

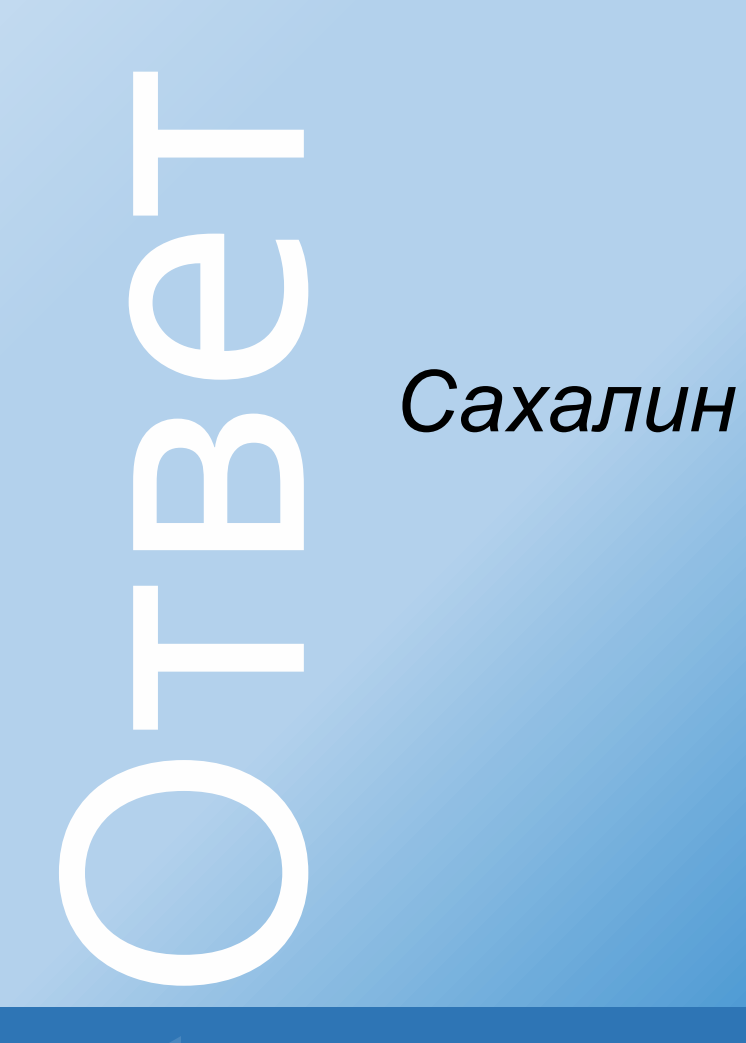

 $\bigcap_{\infty}^{\infty}$ 

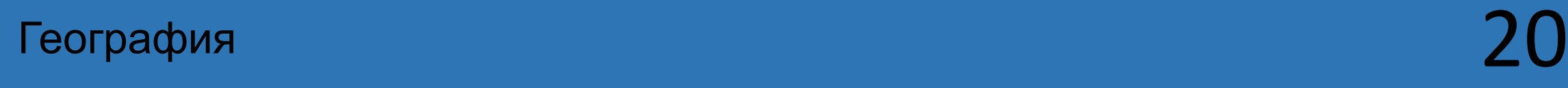

ВǿȀȁǿȂ Водами каких океанов омывается Россия?  $\bigcap_{\infty}^{\infty}$ 

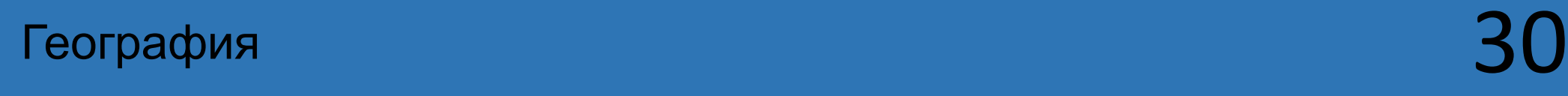

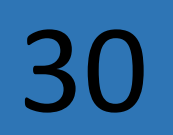

#### Оȃвеȃ *Атлантического, Северного Ледовитого и Тихого океанов*  $\sqrt{\frac{2}{\circ}}$

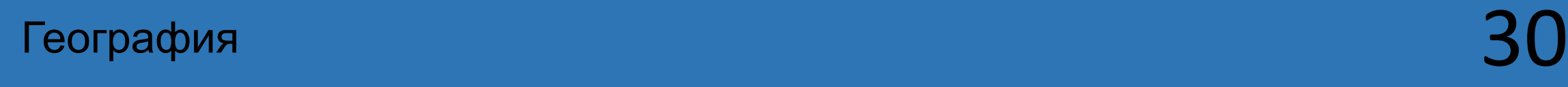

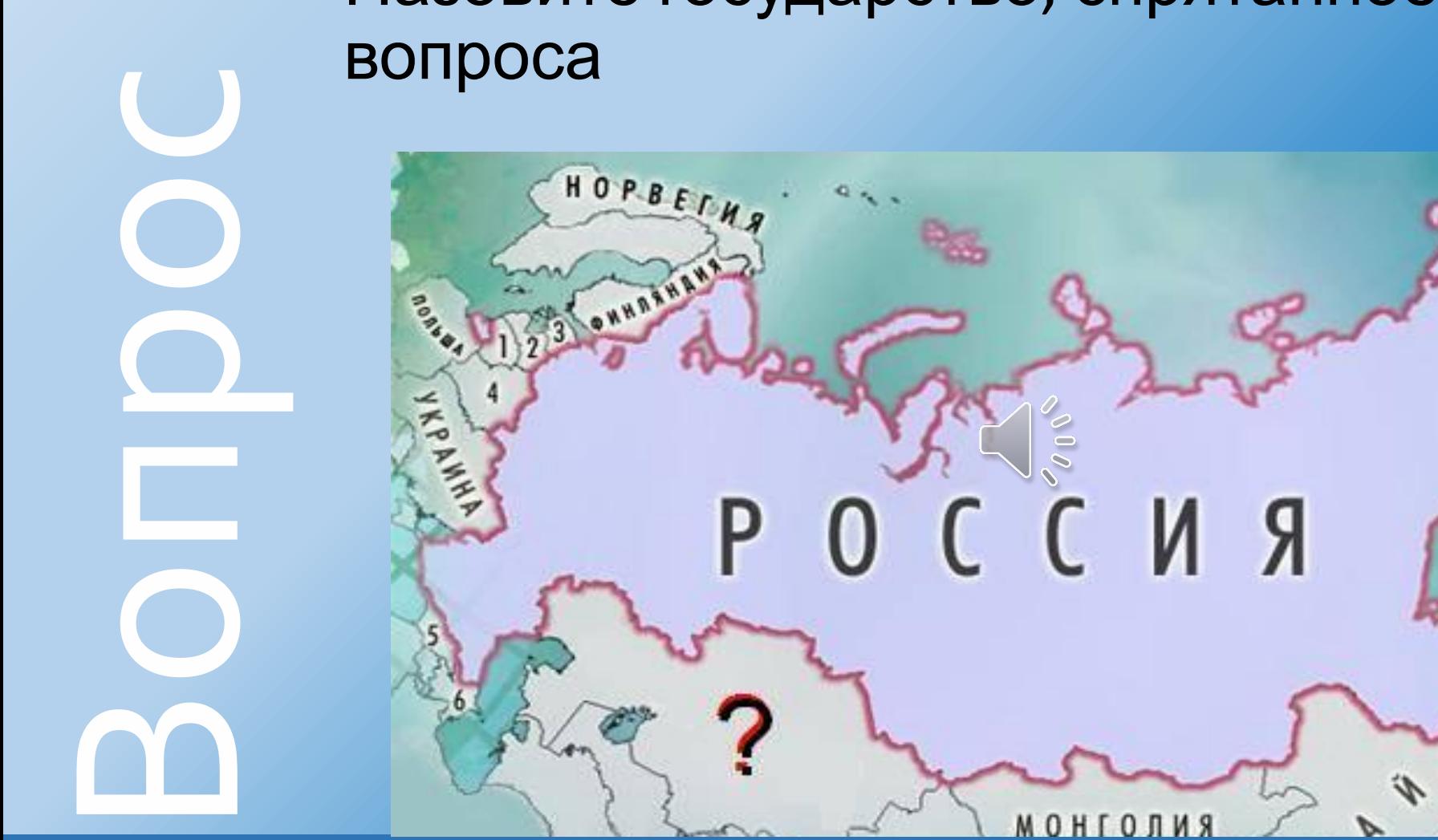

#### Назовите государство, спрятанное под знаком

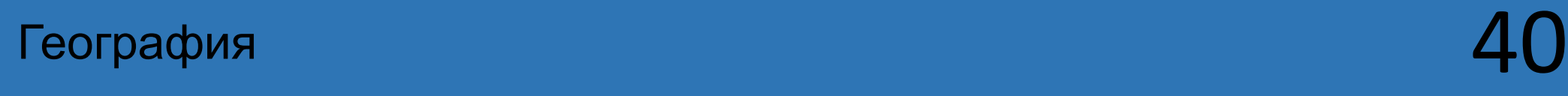

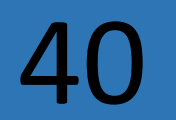

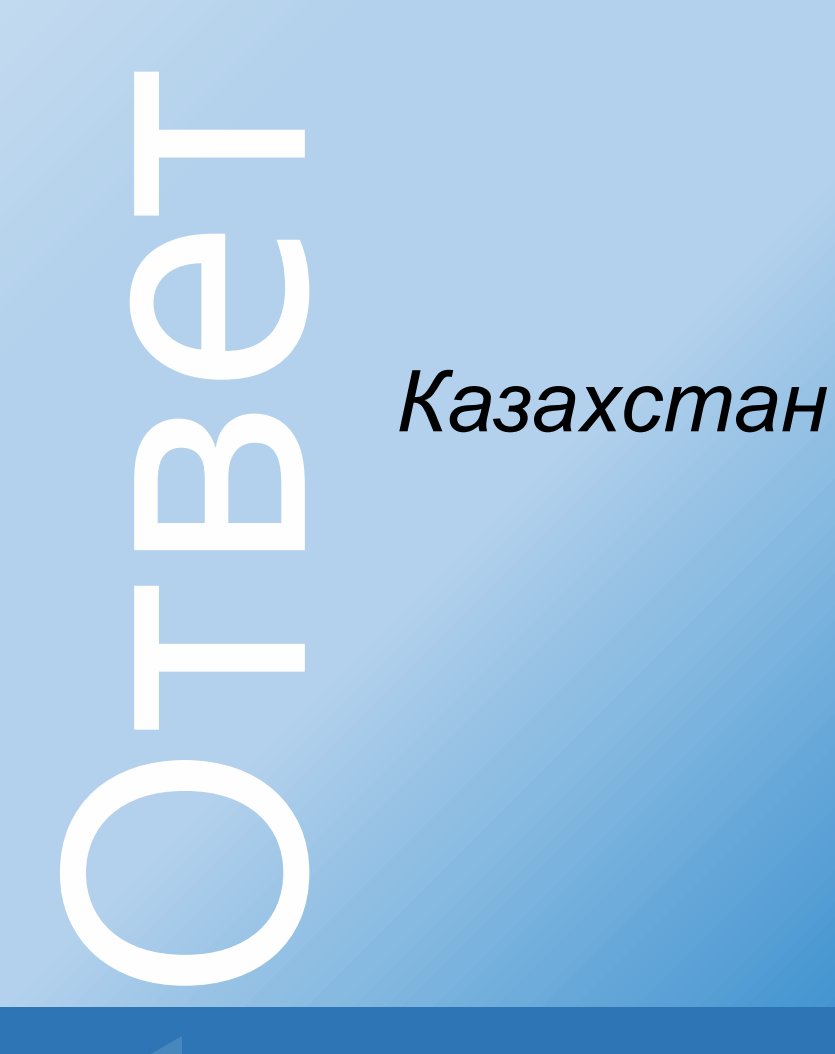

 $\bigcap_{\infty}^{\infty}$ 

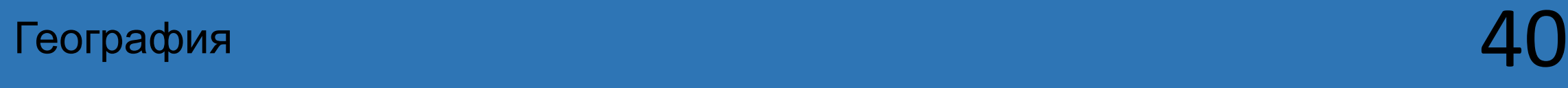

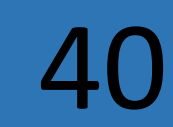

## ВǿȀȁǿȂ Назовите 3 основные причины возникновения болот  $\bigcap_{\infty}^{\infty}$

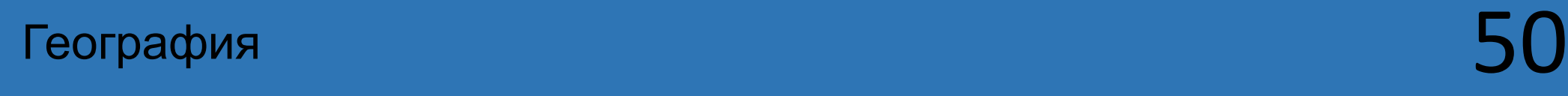

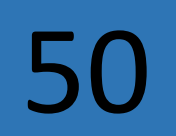

# Оȃвеȃ

*переувлажнение грунта при большом количестве осадков, малое испарение, замедленный сток*

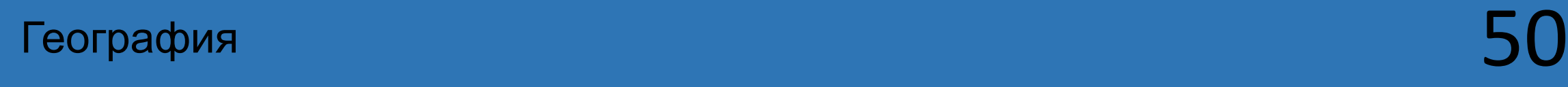

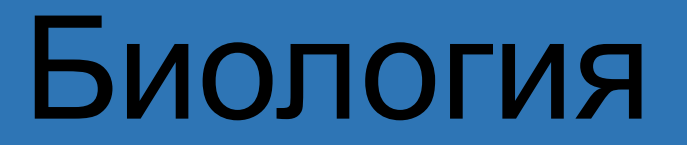

## ВǿȀȁǿȂ Какие птицы имеют розовую окраску оперения?  $\sqrt{\frac{2}{\circ}}$

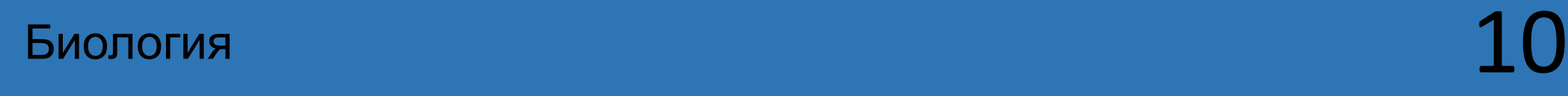

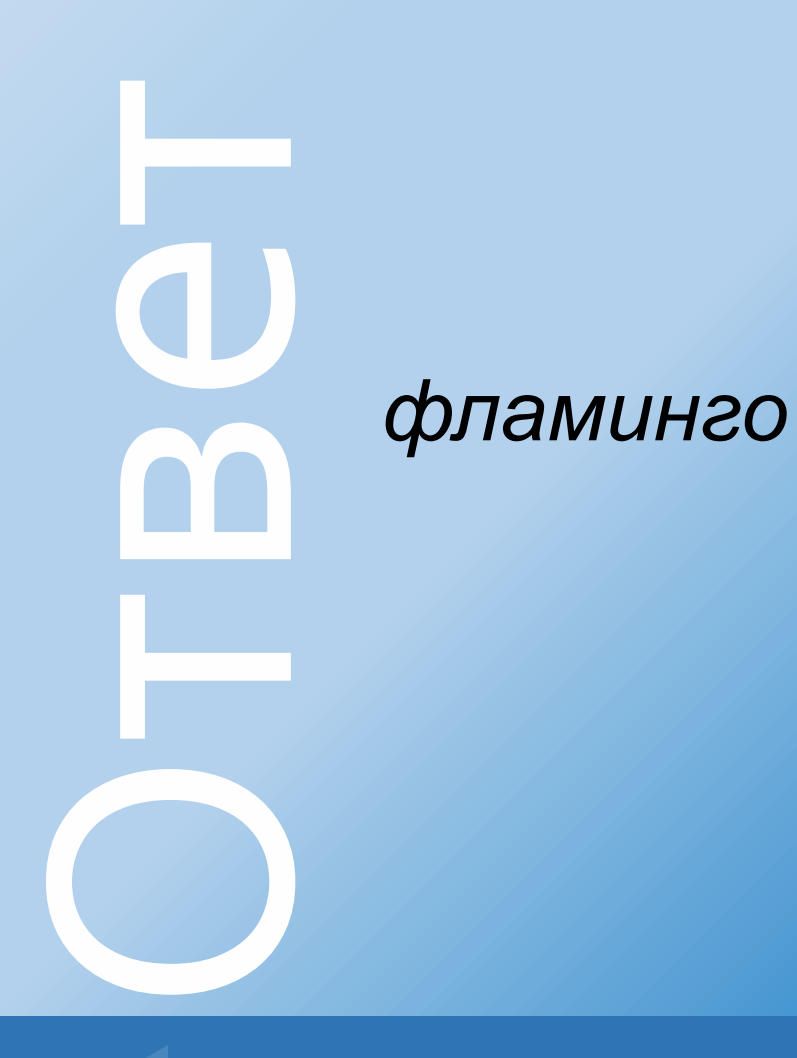

 $\bigcap_{\mathcal{O}}\mathcal{O}$ 

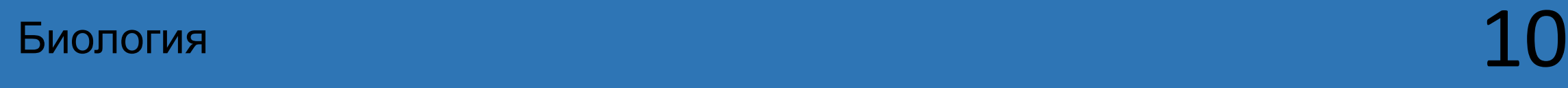

# ВǿȀȁǿȂ Какая птица высиживает яйца на ногах?

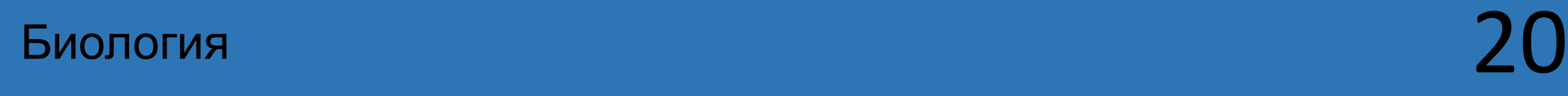

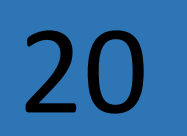

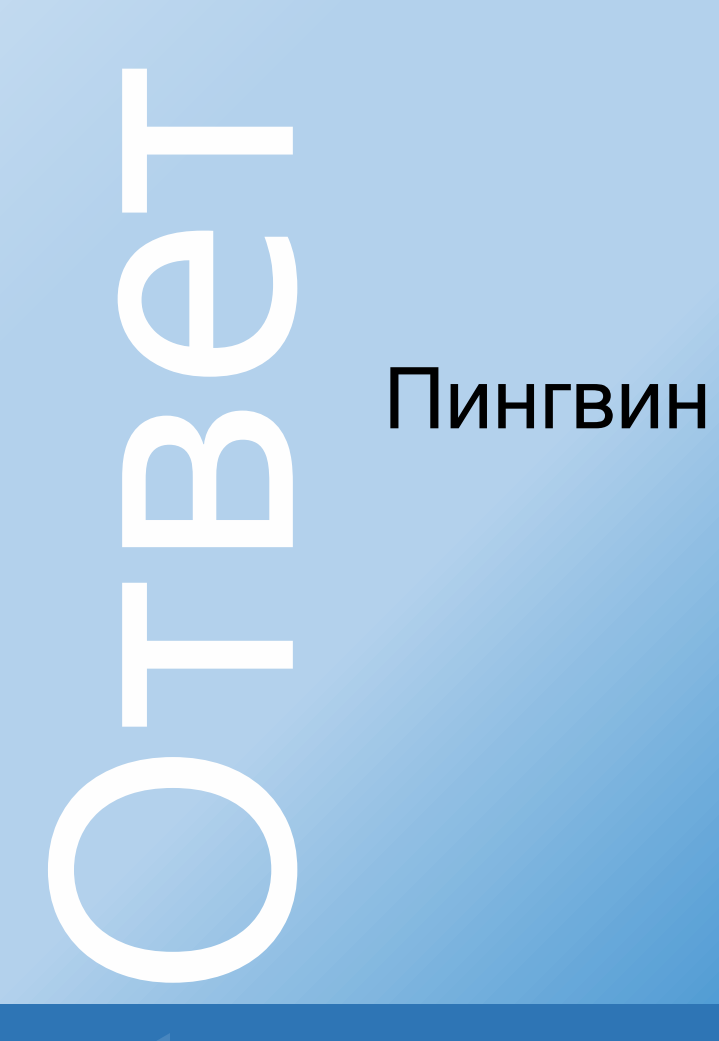

 $\bigcap_{\delta\mathfrak{g}}\mathfrak{g}_{\delta}$ 

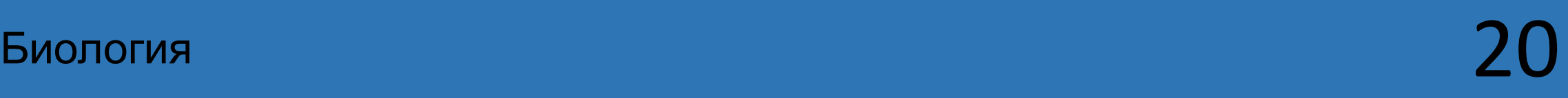

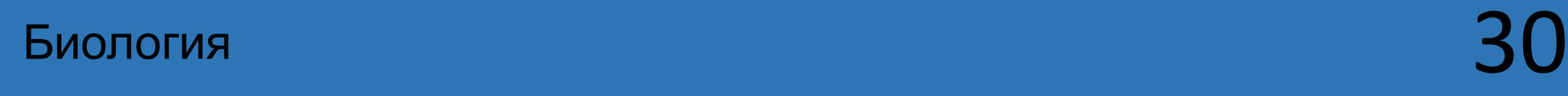

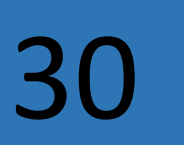

## ВǿȀȁǿȂ Какие ноги у жирафа длиннее–передние или задние?

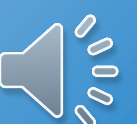

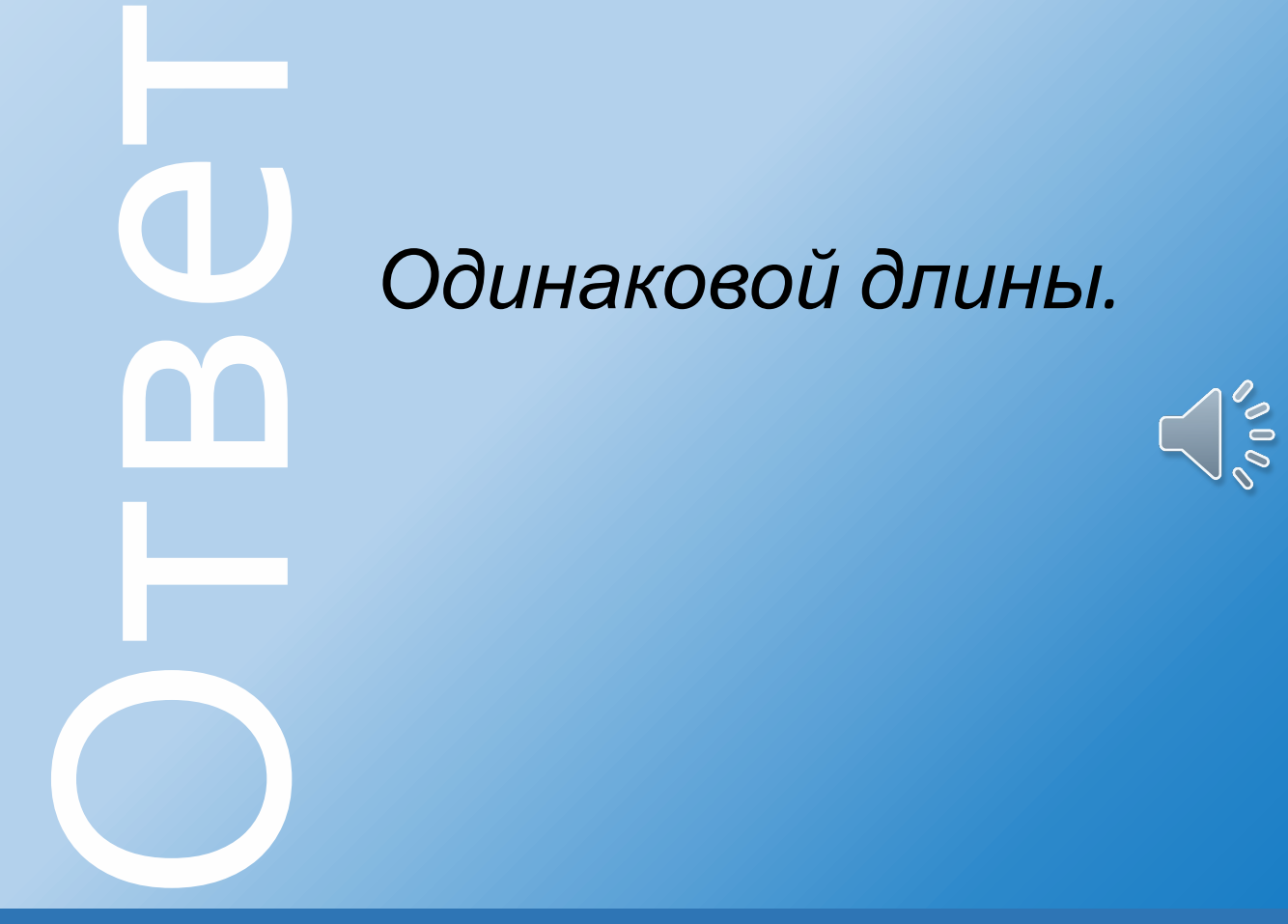

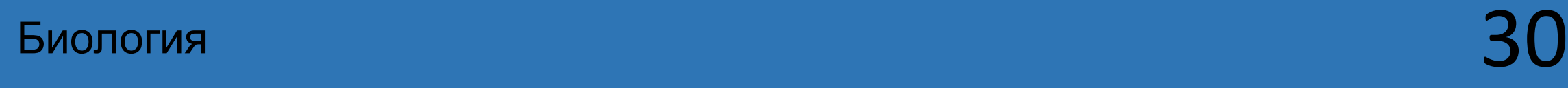

#### **КОТ В МЕШКЕ**

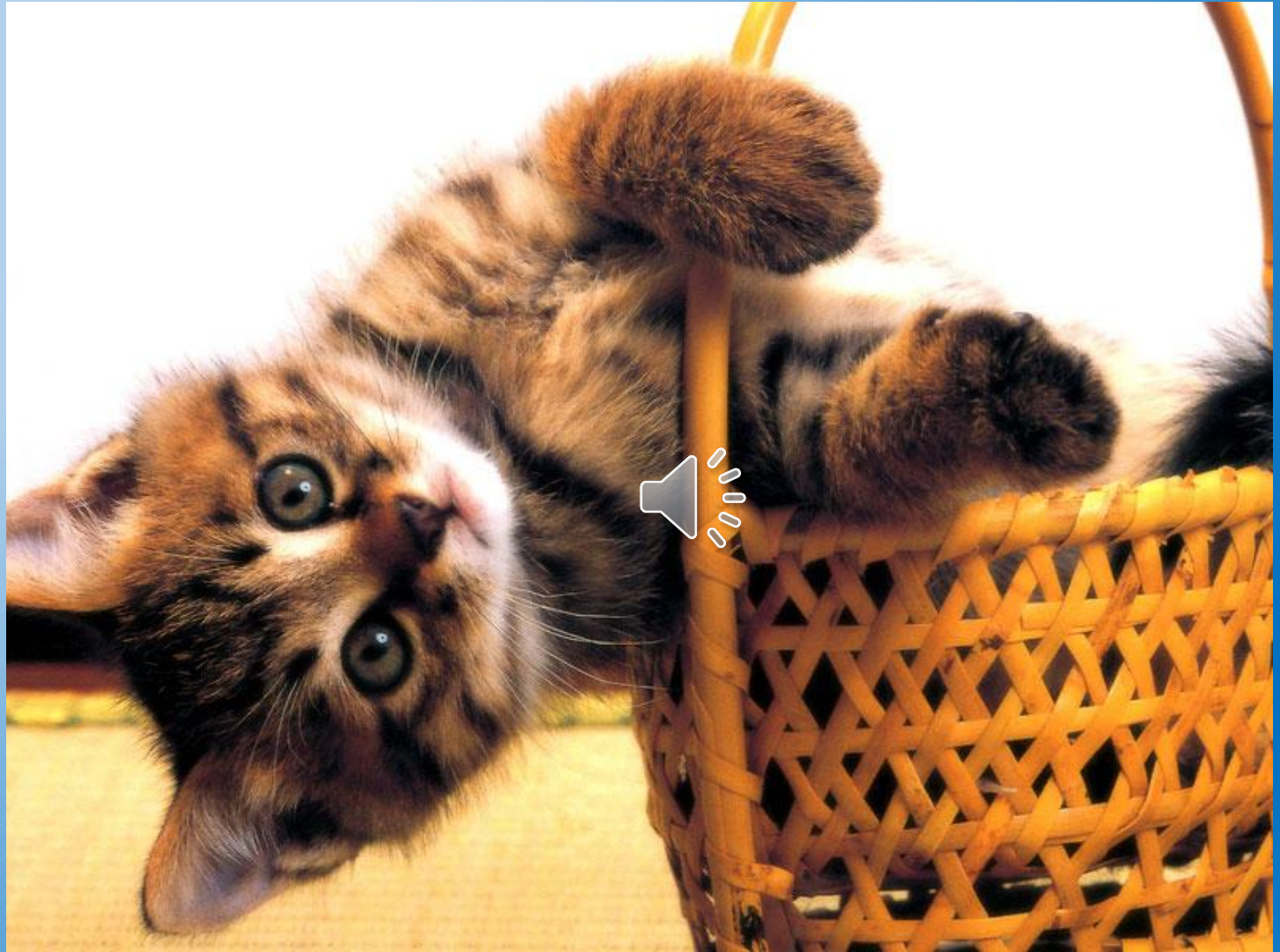

**Свое**<br>ПОЛЯН<br>Царь<br>ЧТОбь<br>СТОЛЕ<br>ДНИ И НИКАК<br>ДУбы **Дубы для царя.** Однажды поехал царь посмотреть на свое царство. Проезжает через лес, видит – стоит на поляне двадцать дубов, один другого краше. Обомлел царь от удивленья. А потом и говорит слугам: «Хочу, чтобы эти дубы у моего дворца росли". Да разве столетние дубы пересадивь? Но приказ есть приказ. Дни и ночи думали царские мастеровые, а толку никакого. Как веленье царя исполнить? Дались ему эти дубы...

Биология  $40$ 

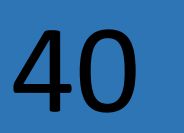

Одина<br>При Пер<br>При При При При При При Северного (Северного Северного Северного Северного Северного Северного Северного Севе<br>При Северного Северного Северного Северного Северного Северного Северного Северного Северного Сев

*Один мастеровой посоветовал не дубы пересадить, а на поляне дворец построить. Так и сделали. Царь остался доволен. И дубы при дворце, и дворец при царе.*

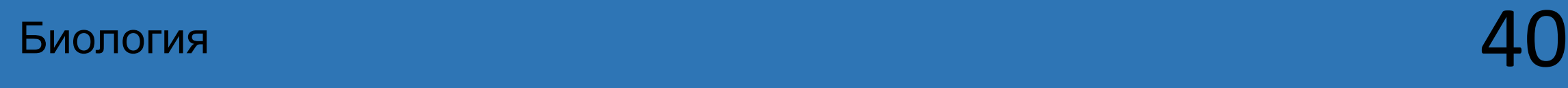

EXERIC CONSIDERS **Ёж в яблоках.** Многим с детства знакома картинка: ёж, несущий на своих иголках яблоко. Куда и зачем он его несёт? Ведь на зиму ежам запасы не требуются. Всю зиму они, как и медведи, спят. Более того, зоологи утверждают, что яблоки ежи вообще не едят — они насекомоядные! Интересно, что из множества яблок ежи выбирают самые кислые или дички. Зачем ежам яблоки?

Биология  $50$
## Оȃвеȃ *Ежи натыкают на иглы кислые продукты, чтобы продезинфицировать иглы и избавиться от паразитов*

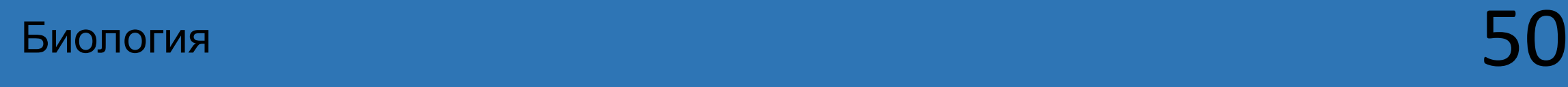